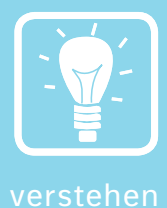

# *5 Bruchzahlen*

#### *Bruchteile und Bruchschreibweise*

Wenn du ein Stück Torte für acht Personen gleichmäßig **teilst**, erhältst du acht gleich große Teile. Jedes Teil ist ein Achtel $\left(\frac{1}{8}\right)$  von der gesamten Torte. Du hast die Torte also in acht Achtel $\left(\frac{8}{8}\right)$  geteilt. Möchtest du die Torte an 8 Personen verteilen, erhält jeder ein achtel Stück Torte.

*Beispiel 1:* 1:8 =  $\frac{1}{8}$ 8

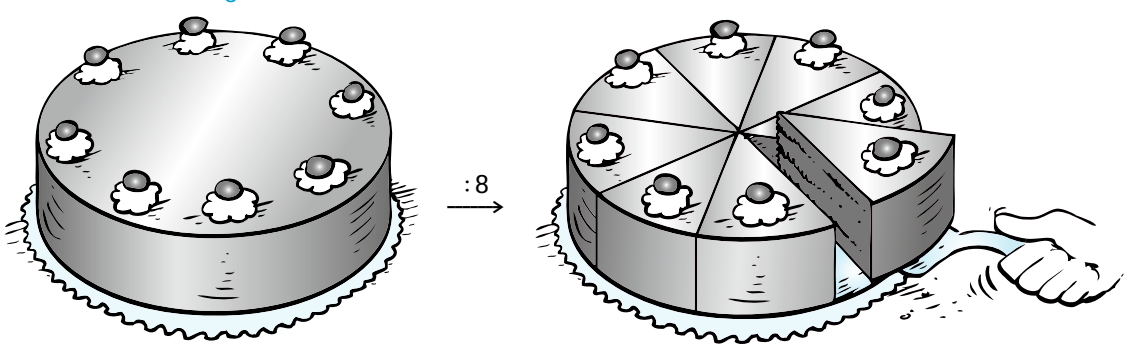

Zähler und Nenner bilden zusammen mit dem Bruchstrich den **Bruch** bzw. die Bruchzahl. Der **Nenner** steht unter dem Bruchstrich. Er gibt an, in wie viele Teile das Ganze geteilt wird. Der **Zähler** steht über dem Bruchstrich. Er zählt, wie viele dieser Teile genommen werden. geteilt wird. Der **Zähler** steht über dem Bruchstrich. Ei<br>genommen werden.<br>*Beispiel 2*:  $\frac{1}{8}$ ,  $\frac{3}{8}$ ,  $\frac{5}{7}$ ,  $\frac{3}{100}$ , ... Bruchstrich → <mark>Zähler</mark><br>Nenner

## *Echte und unechte Brüche, gemischte Zahlen*

Bei einem **echten Bruch** ist der Zähler kleiner als der Nenner:  $\frac{1}{4}$ ,  $\frac{5}{9}$ ,  $\frac{7}{12}$ , ... Beim **unechten Bruch** ist der Zähler größer oder gleich dem Nenner:  $\frac{5}{4}$ ,  $\frac{7}{3}$ ,  $\frac{8}{8}$ , ...

Eine **gemischte Zahl** ist die Summe aus einer natürlichen Zahl und einem echten Bruch. Bei einer gemischten Zahl wird das Pluszeichen zwischen der natürlichen Zahl und dem Bruch nicht geschrieben:  $1 + \frac{1}{4} = 1\frac{1}{4}$ .

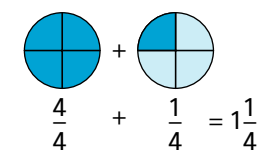

Gemischte Zahlen lassen sich stets auch als **unechte Brüche** notieren, und umgekehrt:  $1\frac{1}{4} = \frac{4}{4} + \frac{1}{4} = \frac{5}{4}$ ;  $2\frac{3}{7} = \frac{14}{7} + \frac{3}{7} = \frac{17}{7}$ ;  $\frac{15}{8} = \frac{8}{8} + \frac{7}{8} = 1\frac{7}{8}$ ,  $\frac{12}{3} = 4$ .

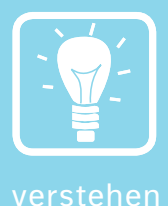

## *Erweitern, kürzen und vergleichen*

**Kürzen**: Teile Zähler und Nenner durch dieselbe Zahl, z. B.  $\frac{9}{15} = \frac{9:3}{15:3} = \frac{3}{5}$ 

**Kürzen**: Teile Zähler und Nenner durch dieselbe Zahl, z. B.  $\frac{9}{15} = \frac{9:3}{15:3} = \frac{3}{5}$ <br>**Erweitern:** Multipliziere Zähler und Nenner mit derselben Zahl, z. B.  $\frac{5}{11} = \frac{5 \cdot 3}{11 \cdot 3} = \frac{15}{33}$ Beim Kürzen und Erweitern ändert sich der Wert des Bruches nicht.

Möchtest du Brüche **vergleichen** und der Größe nach ordnen, müssen die Nenner der Brüche gleich sein. *Beispiel 3:*  $\frac{6}{10} < \frac{8}{10}$ 

*Mit den Zahlen 0 und 1 kann man weder erwei tern noch kürzen.*

Wenn der **Nenner** der beiden Brüche **verschieden** ist, musst du sie durch Erweitern auf den gleichen Nenner bringen. Der kleinste gemeinsame Nenner wird **Hauptnenner** genannt. *Beispiel 4:* Vergleiche  $\frac{2}{3}$  und  $\frac{1}{2}$ :  $\frac{2}{3} = \frac{4}{6}$  und  $\frac{1}{2} = \frac{3}{6}$ , also gilt:  $\frac{2}{3} > \frac{1}{2}$ 

*Bruchteile von Größen*

Gehe bei diesen Aufgabentypen wie im Beispiel gezeigt vor. Tipp: Wiederhole die Umrechnung von Maßzahlen (→ Seite 29).

Beispiel 5: Druicke 8 cm in Dezimetern aus.  
\n-8 von 10 Zentimetern  
\n0 1 2 3 4 5 6 7 8 9 10 11/cm  
\n1 cm = 
$$
\frac{1}{10}
$$
 dm  
\n8 cm =  $\frac{8}{10}$  dm =  $\frac{8:2}{10:2}$  dm =  $\frac{4}{5}$  dm

Beispiel 6: 45 min =   
\n55  
\n56  
\n57  
\n10  
\n45  
\n10  
\n45  
\n10  
\n45  
\n10  
\n45  
\n10  
\n45  
\n10  
\n45  
\n10  
\n45  
\n10  
\n45  
\n10  
\n45  
\n10  
\n45  
\n10  
\n45  
\n10  
\n45  
\n10  
\n45  
\n10  
\n45  
\n10  
\n45  
\n20  
\n21  
\n22  
\n23  
\n25  
\n1 m  
\n
$$
\frac{1}{60}
$$
 h  
\n $\frac{45:15}{60:15}$  h =  $\frac{3}{4}$  h

2

## *Brüche als Rechenanweisungen*

Brüche drücken auch eine Rechenanweisung aus. $\frac{5}{6}$  bedeutet als Rechnung: **Dividiere** eine Zahl durch **6** und **multipliziere** das Ergebnis mit **5**.

*Beispiel 7*:  $\frac{5}{6}$  von 12 bedeutet: 12:6 = 2;  $\frac{5}{6}$  von 12 = 10  $2 \cdot 5 = 10$ 

Der Nenner sagt also, dass dividiert werden soll, der Zähler, dass multipliziert werden soll. So kannst du auch Anteile von Größen bestimmen. *Beispiel 8*:  $\frac{2}{3}$  von 12 m = 12 m : 3 · 2 = 8 m